## **FestEVAL CLUB**

## **Run sheet for AES FESTEVAL CLUB SESSIONS**

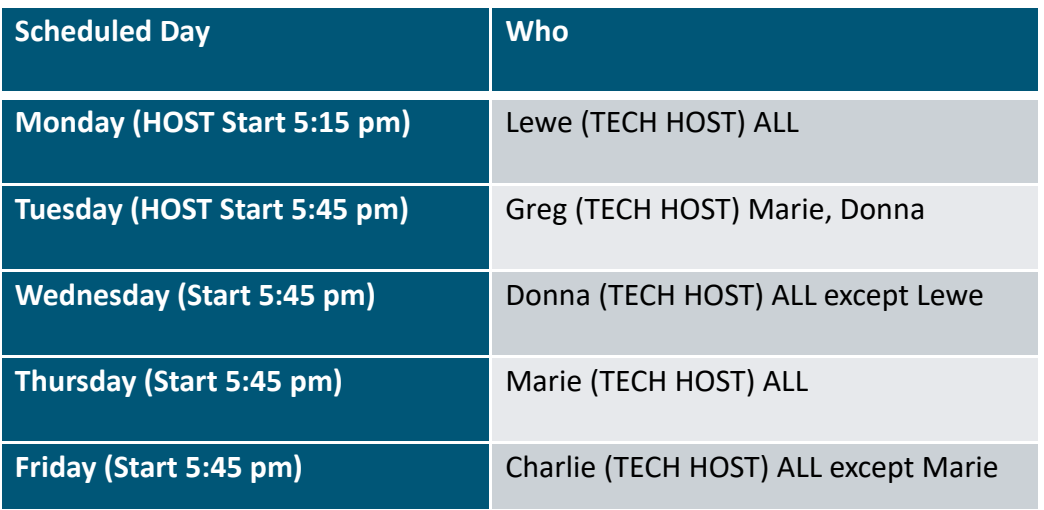

## **CUT & PASTE For the chat (by TECH HOST every 15 mins)**

\*\*\*\*\*\*\*\*\*\*\*\*\*\*\*\*\*\*\*\*\*\*\*\*\*\*\*\*\*\*

 $6.00 - 6.20$  Welcome and agenda building 6.20-6.45 Session 1 (runs 25 mins) 6.45 – dance break and reconvene for session 2 6.55 - 7.20 Session 2 (runs 25 mins) 7.20 – dance break and reconvene for session 3 7.30 – 7:55 Session 3 (runs 25 mins) 7:55 Shared reflections and virtual hugging and close \*\*\*\*\*\*\*\*\*\*\*\*\*\*\*\*\*\*\*\*\*\*\*\*\*\*\*

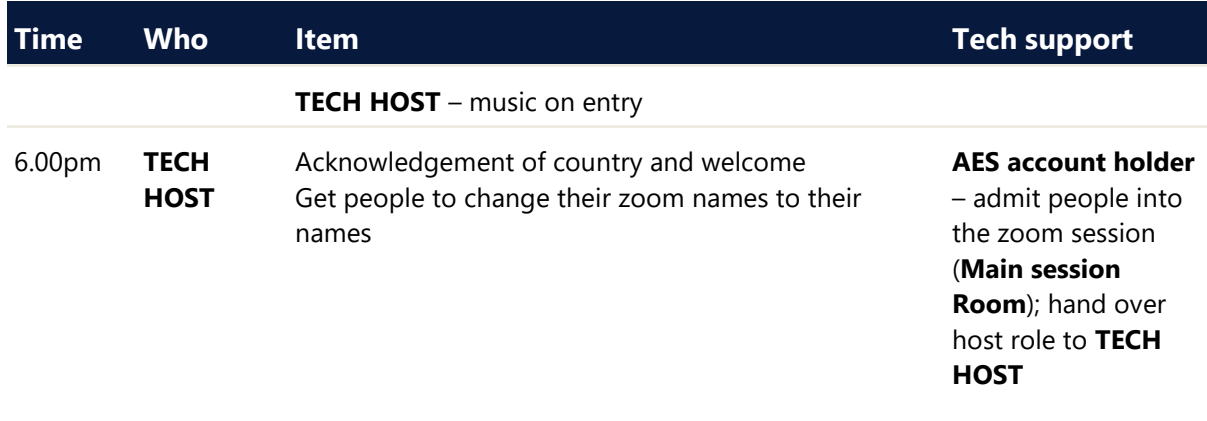

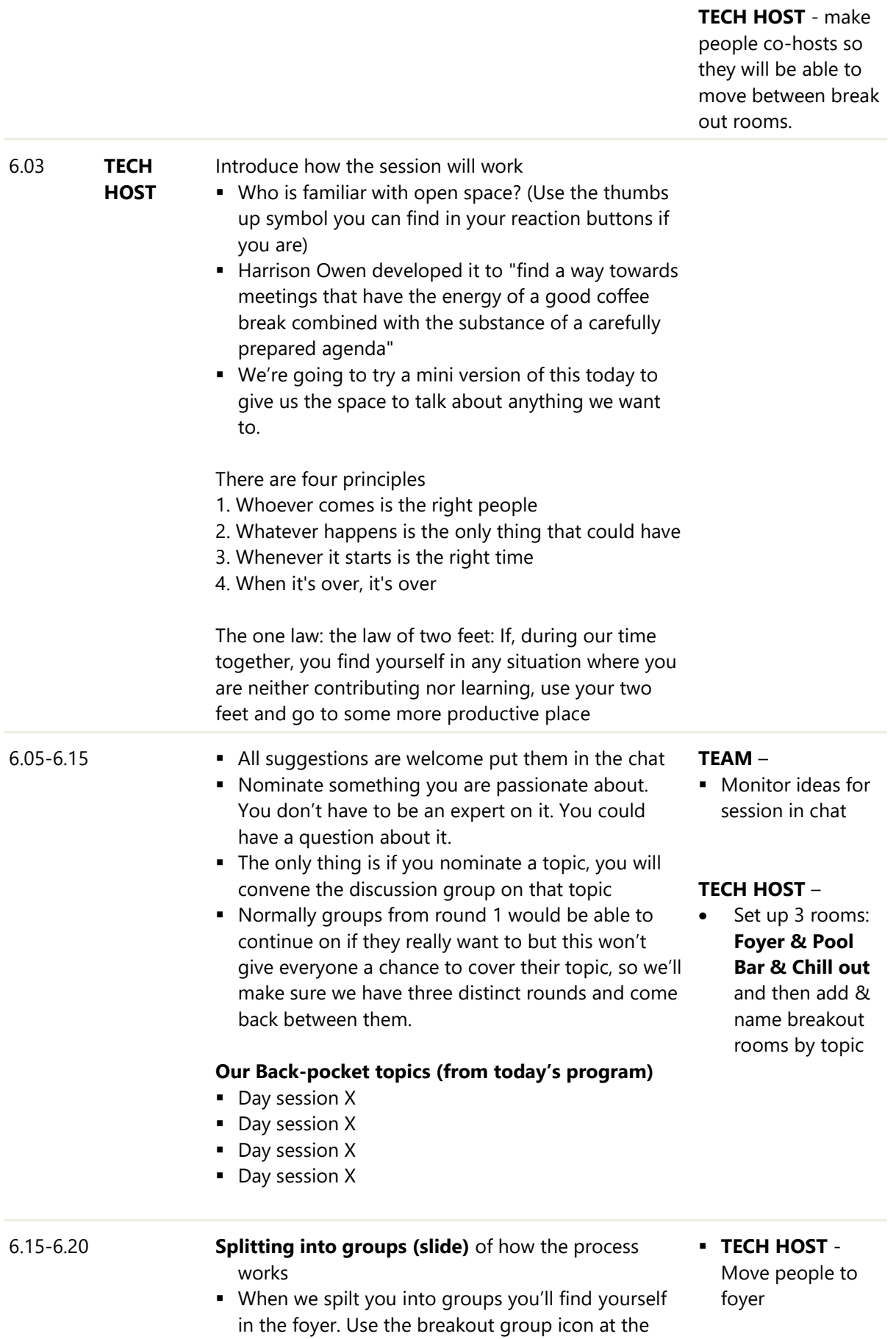

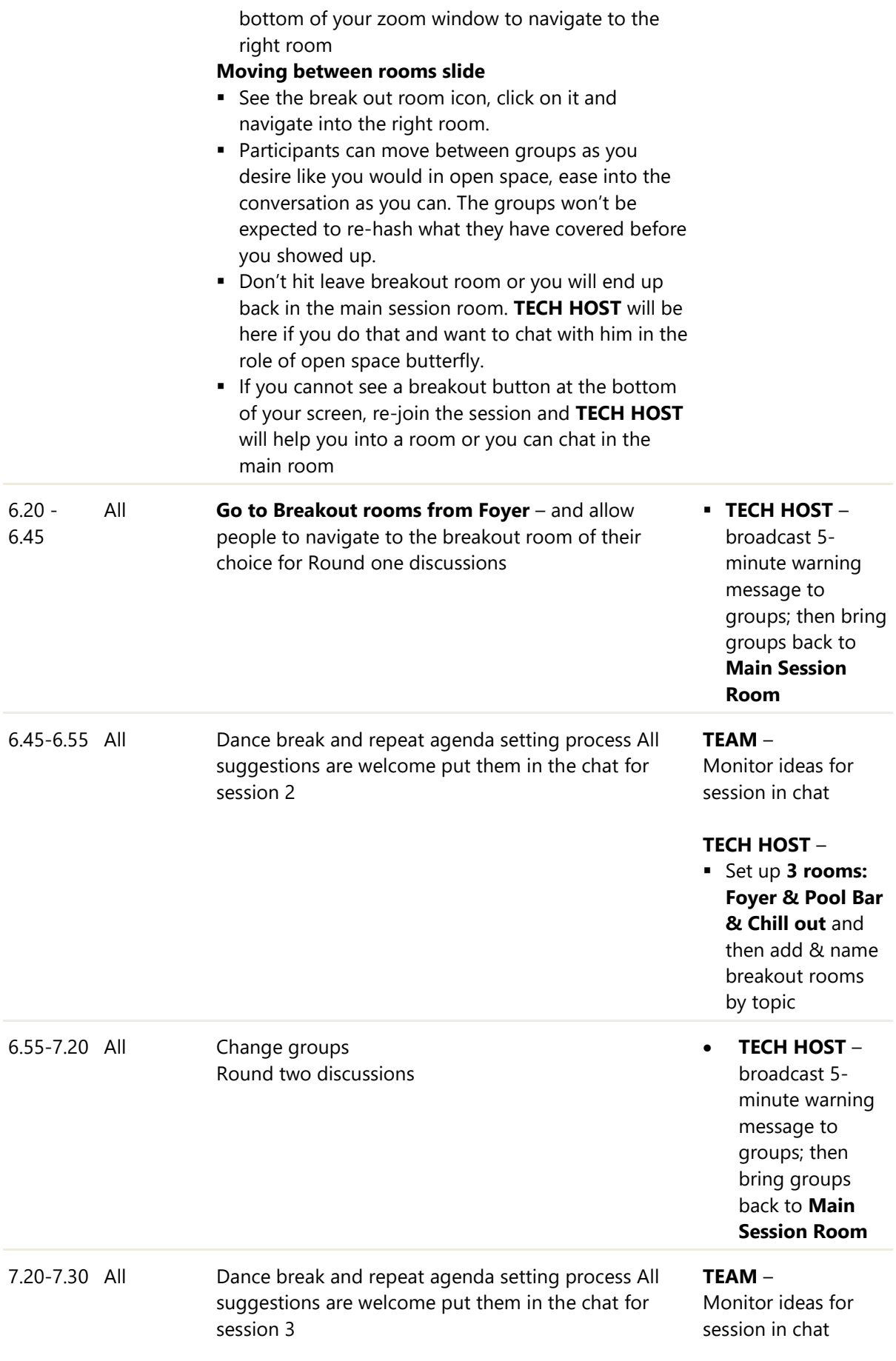

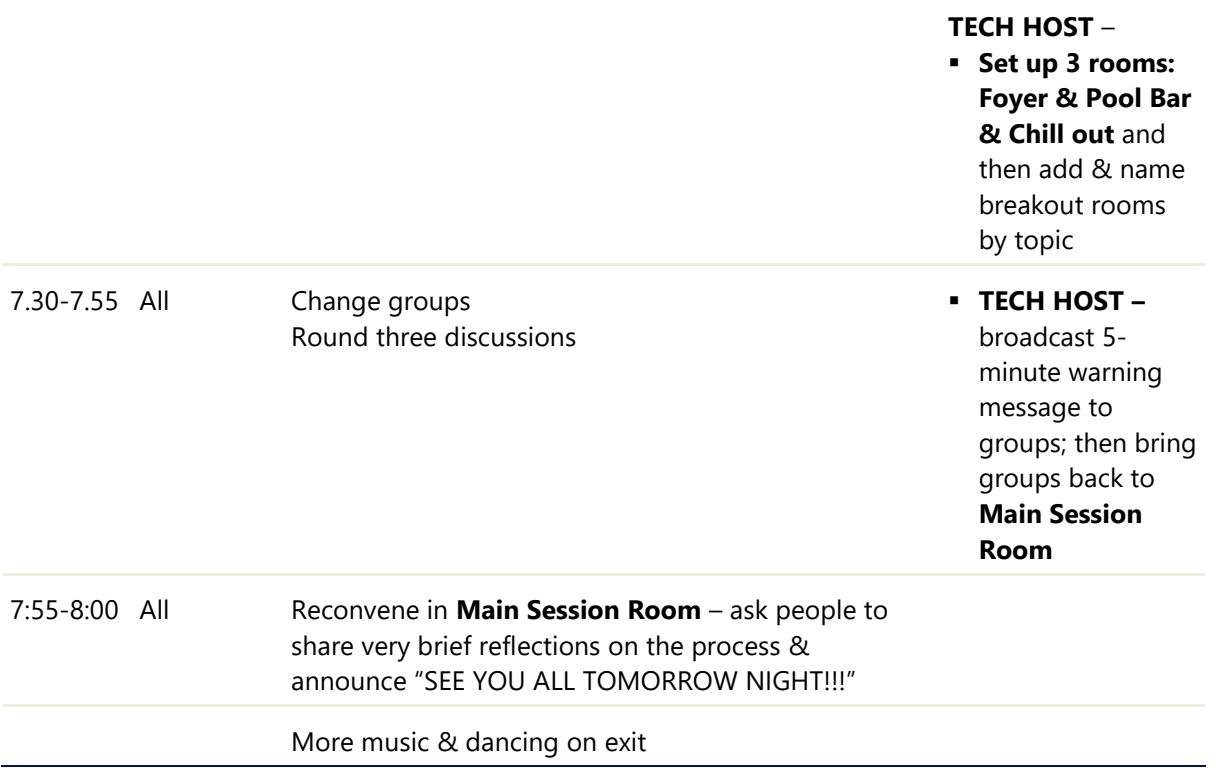